#### **TIB ACADEMY TRAINING IN BANGALORE**

# **DELIVERING THE BETTER TRAINING**

Flexible, Affordable, Accessible service.

**CALL US** +919513332301

# **TIB ACADEMY'S SERVICE FEATURE**

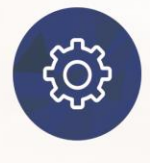

#### **Affordable Fees**

We provide quality training with lowest price. This opportunity is available only at TIB Academy.

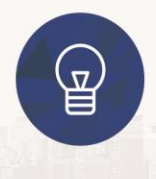

#### **Experienced Trainers**

Learn technology with a experienced professional who have expertise in their particular technology.

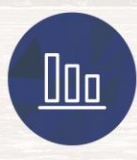

#### **Flexible Timings**

We believe that everyone should get the opportunity to learn their desired course. So we provide flexibility timings.

#### **Quick Contact**

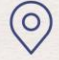

Second Floor and Third Floor, 5/3 , Varthur Main Road, Kundalahalli Gate, Bengaluru, Karnataka 560066

www.traininginbangalore.com

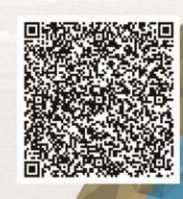

RAZYCZ IN BAYCZ

ADEM

# LINUX

info@tibacademy.com

◯+919513332306

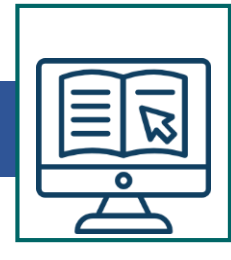

# **Introduction to Red Hat Enterprise Linux**

- GNU
- Linux
- RHEL

#### **Introduction to GNU/Linux**

- GNU Tools and Utilities
- Linux Kernels
- GNU/Linux Distributions

# **Installing Red Hat Enterprise Linux**

- Installation Options
- Server Install
- Workstation Install
- CD Install
- Kickstart Install
- Network Install
- Customizing the Install

#### **Booting Red Hat Enterprise Linux**

- Firmware Phase
- Boot Loader Phase
- **Kernel Phase**
- Kernel Boot Parameters

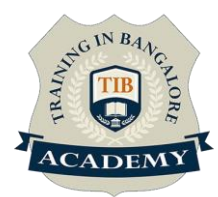

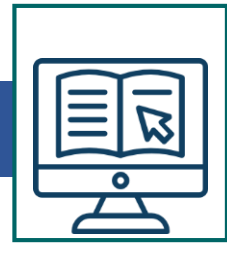

• init Phase

#### **Automating Programs**

- Run Levels
- /etc/rc.d Files
- Customization of Run Levels
- cron and anacron
- at and batch

# **Login Options**

- Console Logon
- Controlling Console Login
- Virtual Consoles
- Serial Login
- Remote Login
- ssh Login

#### **Building a Custom Linux Kernel**

- **Kernel Versions**
- Kernel Source Files
- Kernel Patch Files
- Kernel Configuration
- Kernel Building
- Testing a New Kernel

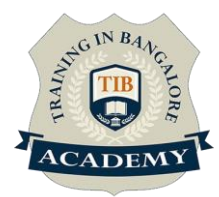

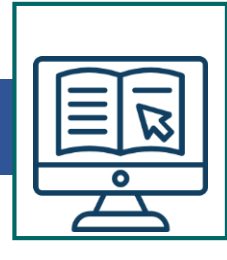

- The GNU/Linux Filesystem
- Partition Types
- Filesystem Types
- Mounting
- Automount
- File Types
- File Security

#### **Key Filesystem Locations**

- Boot Files
- User Files
- Administrator Files
- Configuration Files
- Log Files

#### **The /proc Pseudo Filesystem**

- Process Info
- Kernel Config Info
- Hardware Info
- Changing /proc Info
- Sysctl

#### **BASH – Borne Again Shell**

• Key /bin Commands

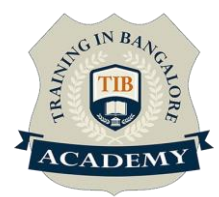

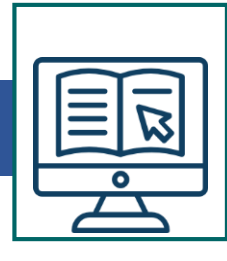

- Key /sbin Commands
- History
- man and info
- vi
- Using Shell Scripts

#### **User Management**

- Users and Groups
- Home Directories
- Password Files
- PAM
- Quotas
- NIS Intro

#### **Software Management**

- tar Files
- Patch Files
- RPM

#### **Hardware Management**

- Types of Devices
- /dev Namespace
- **Modules**

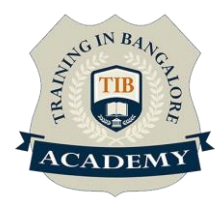

#### **Network Management**

- Types of Network Devices
- Monitoring Network Devices
- Controlling Network Services
- xinted
- Iptables

#### **Network Services – Part I**

- DHCP
- DNS
- SSH

#### **Network Services – Part II**

- FTP
- NFS
- Samba

#### **Network Services – Part III**

- Sendmail
- Apache
- Squid Proxy Server
- The X Window System
- X Servers and X Clients

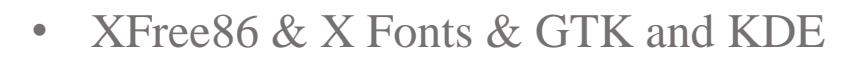

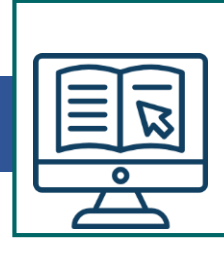

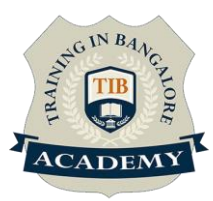

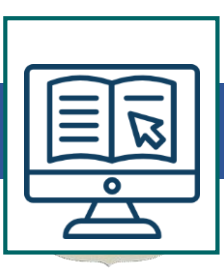

#### **Assessments**

- •Objective Assessments
- -- Syntactical based
- -- Scenario based

Note: At least 2 objective based assessments in each module

- •Hands On Practical Assessments
- -- Scenario based

Note: At least 2 Hands on assessments in each module

#### **Assignments**

•Hands On – Practical Assignments

Note: At least 4 Hands on assignments in each module

#### **Tasks – Home Work**

•Regular tasks on each module

Note: Tasks are focused more to improve self learning

#### **Resume Support & Interview Preparation**

- •Work on one or two mini projects
- •Discuss and convert the current working project into Linux

based project to add in resume & to explain Linux experience

in interviews

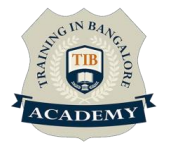